# **Administration et sécurité des réseaux**

## **Chapitre 4**

Le Protocole DHCP (Dynamic Host Configuration Protocol)  Objectifs Présentation du protocole **□** Fonctionnement Les types de messages **□** Le relais DHCP **□** Configuration et options

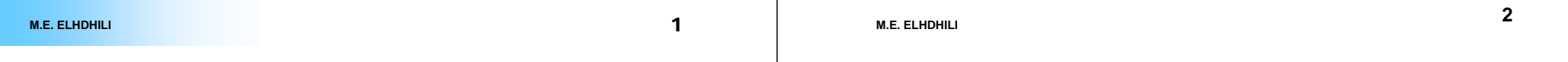

## **Rôle d'un service DHCP**

### Rôle:

- Distribue d'une façon dynamique des adresses IP à des clients pour une durée déterminée.
- Evite l'affectation manuelle à chaque hôte d'une adresse IP statique, ainsi que tous les paramètres dont il a besoin pour utiliser le réseau
- Exemple d'utilisation: chez les FAI.
	- **□** Le fournisseur d'accès alloue une adresse IP de son réseau le temps de la liaison. Cette adresse est libérée, donc de nouveau disponible, lors de la fermeture de la session.
- Contraintes:
	- Tous les nœuds critiques du réseau (serveur de nom, passerelle par défaut, serveur de mail…etc) ont une adresse IP statique sinon problèmes de gestion

## **Avantage de DHCP**

- Configuration fiable et simple de réseaux TCP/IP
- Minimisation du risque de conflits d'adresses
- $\Box$  Les postes itinérants sont plus faciles à gérer (PC portable)
- L'économie des adresses IP:
	- $\Box$  Exemple: Les FAI disposent d'un nombre d'adresses limité.
	- Avec DHCP, seules les machines connectées en ligne ont une adresse IP.
- Contrôle centralisé de l'utilisation des adresses IP.
- □ Le changement de la valeur d'un paramètre au niveau du serveur DHCP (exemple: passerelle par défaut) est pris en compte par tous les clients du serveur  $\rightarrow$  changement facile

 Dans le cas de l'adressage statique, il faudrait reconfigurer toutes les machines manuellement . **4M.E. ELHDHILI**

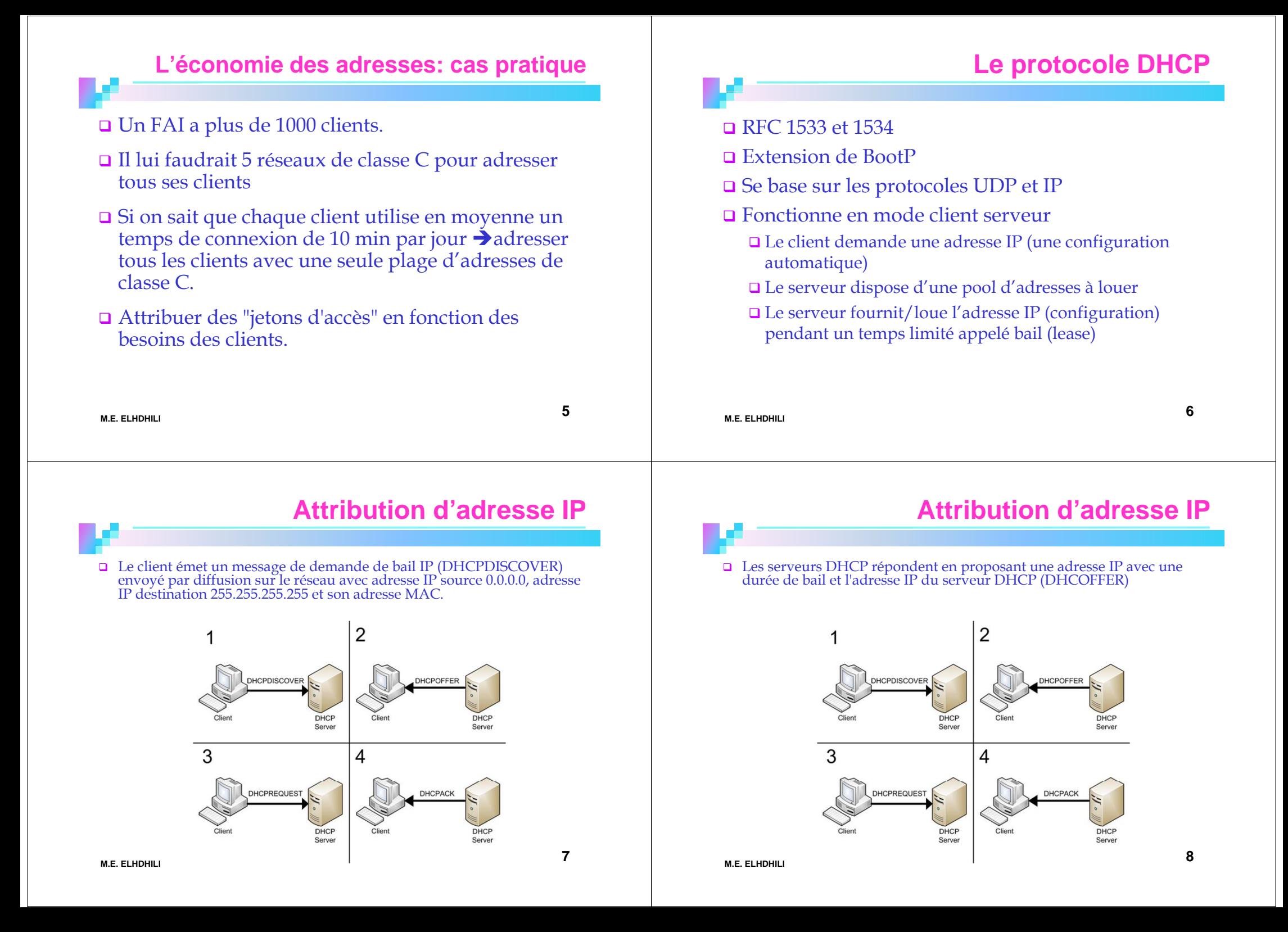

### **Attribution d'adresse IP**

**9**

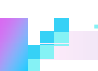

**M.E. ELHDHILI**

 $\Box$  Le client sélectionne la première adresse IP reçue (s'il y a plusieurs serveurs DHCP) et envoie une demande d'utilisation de cette adresse au<br>serveur DHCP (DHCPREQUEST). Son message envoyé par diffusion<br>comporte l'identification du serveur sélectionné qui est informé que son<br>offre a été reten les adresses proposées redeviennent disponibles.

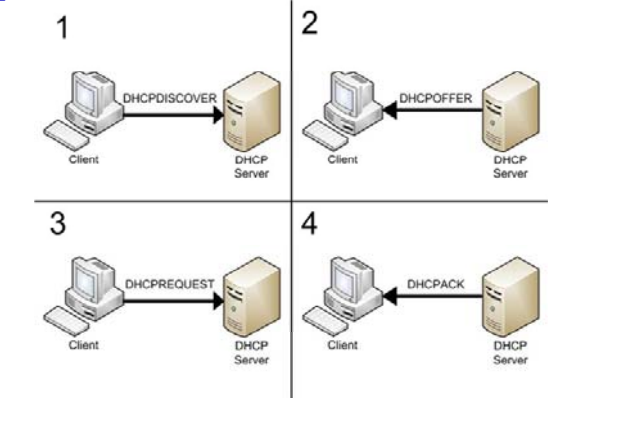

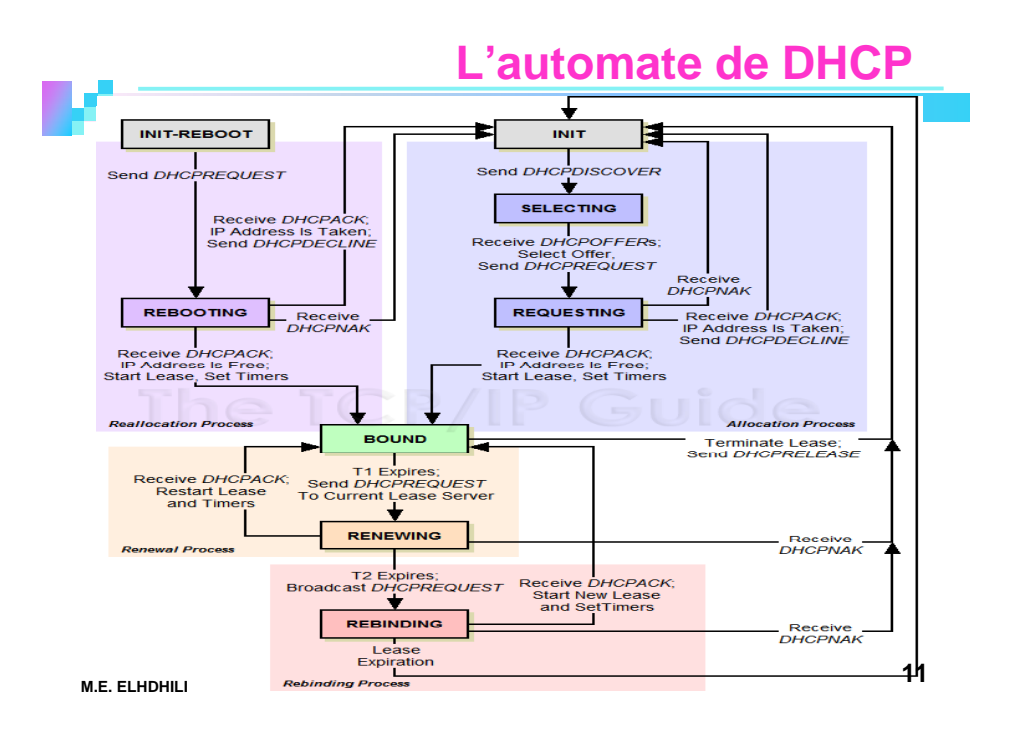

## **Attribution d'adresse IP**

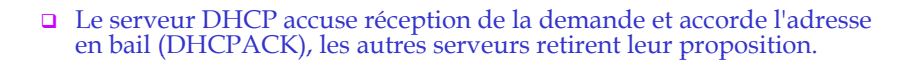

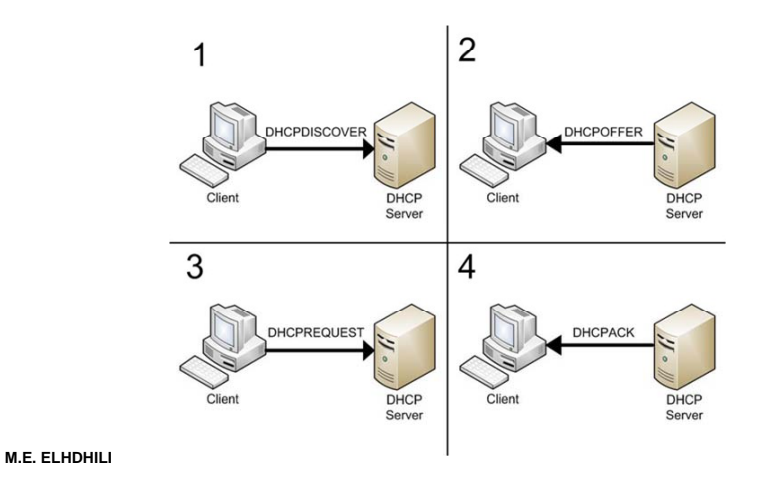

### **Renouvellement de bail IP**

- Lorsqu'un client redémarre, il tente d'obtenir un bail pour la même adresse avec le serveur DHCP d'origine, en émettant un DHCPREQUEST.
- En cas d'échec, le client continue à utiliser la même adresse IP s'i le bail n'a pas encore expiré.
- $\Box$  Les clients DHCP d'un serveur DHCP Windows (NT/2000) tentent de renouveler leur bail lorsqu'ils ont atteint 50% de sa durée par un<br>DHCPREQUEST. Si le serveur DHCP est disponible il envoie un DHCPACK<br>avec la nouvelle durée et éventuellement les mises à jour des paramètres de<br>configurati
- Gi à 50% le bail n'a pu être renouvelé, le client tente de contacter l'ensemble des serveurs DHCP (diffusion) lorsqu'il atteint 87,5% de son bail, avec un<br>DHCPREQUEST, les serveurs répondent soit par DHCPACK soit par<br>DHCPNACK (adresse inutilisable, étendue désactivée...).
- □ Lorsque le bail expire ou qu'un message DHCPNACK est reçu le client doit cesser d'utiliser l'adresse IP et demander un nouveau bail (retour au processus de souscription). Lorsque le bail expire et que le client n'obtien
- $\Box$ Remarque : Si la demande n'aboutit pas et que le bail n'est pas expiré, le client continue à utiliser ses paramètres IP.

**10**

### **Format du message DHCP**

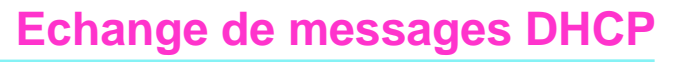

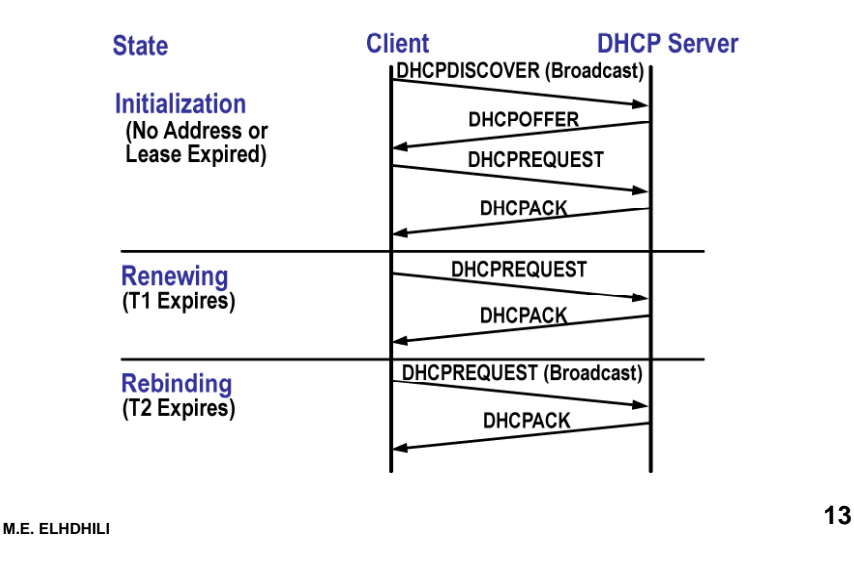

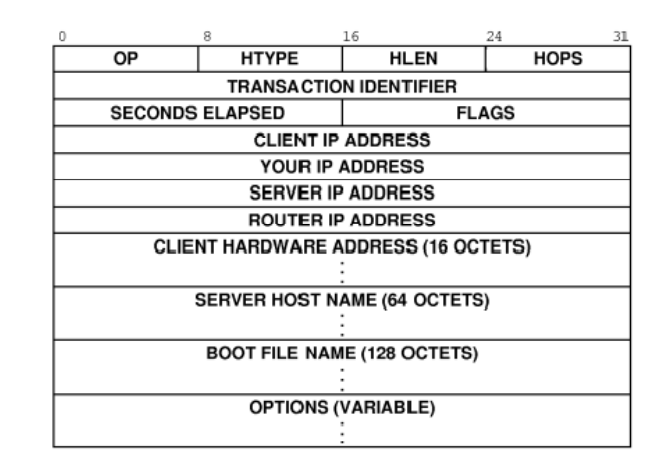

**M.E. ELHDHILI**

## **Format du message DHCP**

- **op** : vaut 1 pour BOOTREQUEST (requête client), 2 pour BOOTREPLY (réponse serveur)
- **htype** : type de l'adresse hardware (adresse MAC, par exemple. Voir Rfc 1340)
- **hlen** : longueur de l'adresse hardware (en octet). C'est 6 pour une adresse MAC
- **hops** : peut être utilisé par des relais DHCP
- **xid** : nombre aléatoire choisi par le client et qui est utilisé pour reconnaître le client
- **secs** : le temps écoulé (en secondes) depuis que le client a commencé sa requête

## **Format du message DHCP**

- **ciaddr** : adresse IP du client, lorsqu'il en a déjà une
- **yiaddr** : la (future ?) adresse IP du client
- **siaddr** : adresse IP du (prochain) serveur à utiliser
- **giaddr** : adresse IP du relais (passerelle par exemple) lorsque le serveur n'est pas dans le même réseau physique
- **chaddr** : adresse hardware du client
- **sname** : champ optionnel. Nom du serveur
- **file** : nom du fichier à utiliser pour le boot
- **options** : Champ réservé pour les options (RFC 2132).

**14**

## **Le relais DHCP**

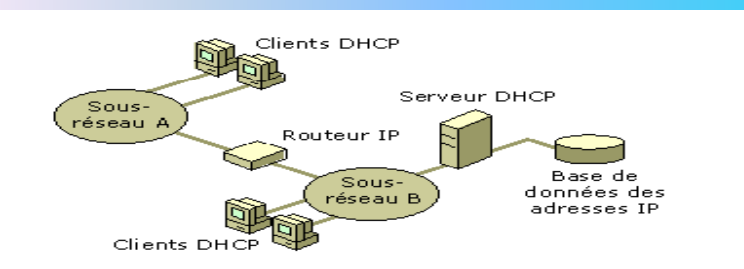

- $\Box$  Lorsque le serveur DHCP n'est pas sur le même réseau physique que les clients: nécessité d'un relais DHCP
- Le relais fait passer les messages DHCP d'un réseau à un autre
- Un routeur doit être configuré pour jouer le rôle d'un relais DHCP

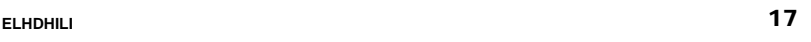

## **Les options du protocole**

- $\Box$  Le passage de paramètres (nom de la machine...) se fait par l'intermédiaire d'options.
- Les options sont documentées dans la RFC 2132.
- Chaque option porte un numéro qui l'identifie.
- Il est possible d'envoyer plusieurs options dans le même message DHCP.
- Dans tous les cas, on doit toujours finir la zone d'options par une option 255 (end).
- Le format des options est le suivant :

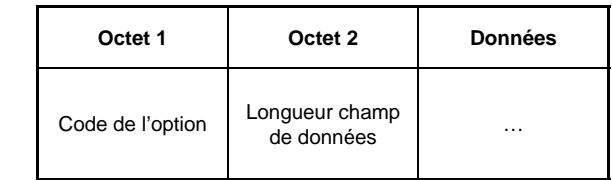

**M.E. ELHDHILI**

18

## **Quelques options utiles**

**M.E.** 

- 1 Masque
- 3 Routeur
- 4 Serveur de temps
- $\square$  5 serveur de noms
- **□ 6 serveur du domaine**
- $\Box$  10 serveur d'impression
- 15 nom du domaine
- $\Box$  28 adresse de diffusion
- 66 serveur TFTP
- $\Box$  255 end

## **Inconvénients de DHCP**

- Les trames de diffusion pour obtenir les adresses chargent le réseau.
- **□** Risque de graves goulots d'étranglement sur le réseau lors des démarrages synchronisés.
	- ÆL'administrateur doit donc réfléchir à l'organisation de son réseau.
- $\Box$  Nécessité d'un équipement serveur pour chaque zone de diffusion
	- $\rightarrow$  Compromis nombre de serveurs/ zone de diffusion

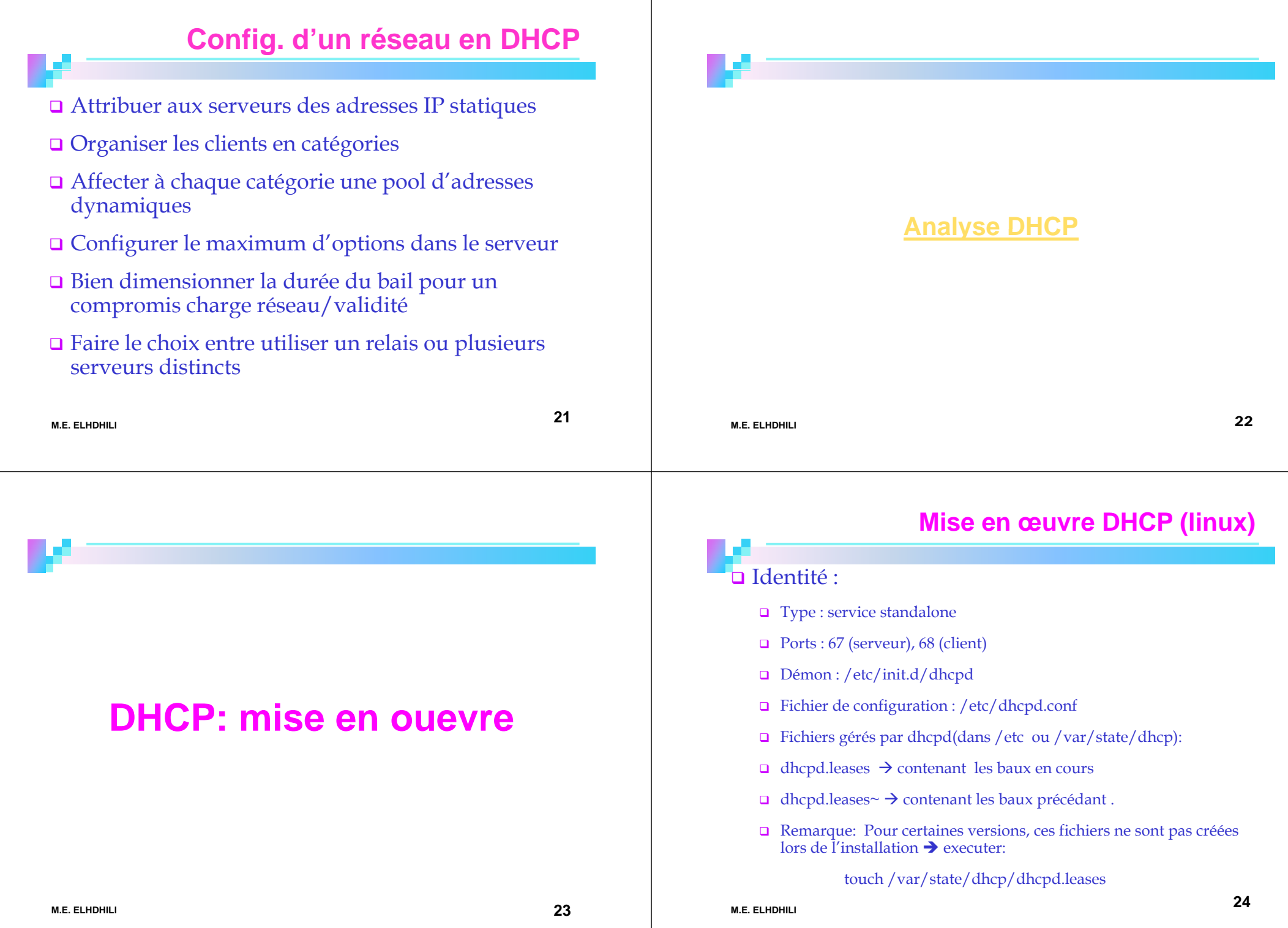

### **Mise en œuvre DHCP**

Sample dhopd.conf  $\frac{1}{2}$  Sample configuration file for ISC dhood ddns-update-style ad-hoc; # option definitions common to all supported networks...<br>|option domain-name "linuxhelp.ca"; # Your name servers. You can normally find these in<br># your /etc/resolv.conf file. These will be distributed to all DHCP  $\#$  clients. option domain-name-servers 10.1.1.1. 65.39.196.215. 65.39.192.130: default-lease-time 600: max-lease-time 7200:  $*$  If this DHCP server is the official DHCP server for the local # IT this DHCP server is the official DHCP server for the loc<br># network, the authoritative directive should be uncommented.<br>|authoritative; │<br>∦ Use this to send dhcp log messages to a different log file (you also<br>∦ have to hack syslog.conf to complete the redirection).<br>|log-facility local7;  $\#$  Configuration for an internal subnet. subnet 10.1.1.0 netmask 255.255.255.0 { range 10.1.1.2 10.1.1.25; option domain-name-servers 10.1.1.1, 65.39.196.215, 65.39.192.130;<br>option domain-name "linuxhelp.ca"; option comment name 1.1.1. option broadcast-address 10.1.1.255; default-lease-time 600: max-lease-time 7200: **25M.E. ELHDHILI**

### **Mise en œuvre DHCP**

- **max-lease-time** : durée maximale du bail que dhcp peu<sup>t</sup> fournir (max une semaine) selon la durée demandée par le client
- **default-lease-time:** durée du bail utilisé (1 jour) si le client ne spécifie pas une durée dans sa demande
- **option subnet-mask** : definie le net mask.
- **<u><b> option domain-name-servers** : liste des adresse IP des serveurs</u> **DNS**
- **option domain** : le domaine par défaut
- **option lpr-servers** : liste les adresses des serveurs d'impression
- $\Box$ **option routers** : liste les routeurs du sous réseau du client
- **range** : Definie la plage d'addresses
- **M.E. ELHDHILI**

#### **26**

### **Mise en œuvre DHCP**

#### Invoquer le démon /usr/sbin/dhcpd par la commande dhcpd

#### ■-¤ mot@localhost:/etc/rc.d/init.d - Terminal - Konsole Filolxi

Session Édition Affichage Configuration Aide

[root@localhost init.d]# dhepd Internet Software Consortium DHCP Server 2.0p15 Copyright 1995, 1996, 1997, 1998, 1999 The Internet Software Consortium. All rights reserved.

Please contribute if you find this software useful. For info, please visit http://www.isc.org/dhcp–contrib.html

1,8,0.01/Listening on Socket/eth Sending on Socket/eth0/10.0.8.0 [root@localhost init.d]# |

### **Commande démon dhcpd**

### **dhcpd [interfce] [ -p port ] [ -f ] [ -d ] [ -q ] [ -cf**  config-file  $\vert\vert$  -lf lease-file  $\vert$

### **□** Options

- **□** -p: specifier le port udp sur lequel le processus reste en écoute des demandes.
- $\Box$  -f : le processus dhcpd sera lancer en avant plan.
- -d : pour lancer le processus en mode deboguage (plus  $d'$ information sur le traffic dhcp).
- **□** -cf :specifier le fichier de configuration.
- -q: les information d'entete sera omise lors du démarrage du démon(version ,copyright...)
- $\Box$  -lf :spécifier un fichier .lease

### **DHCP CLIENT sous linux**

Pour lancer automatiquement le service dhcp lors de démarage ajouter /etc/sbin/dhcpd dans : **/etc/rc.d/rc.local** Lancer avec le script dhcpd sous /etc/rc.d/init.d

### **dhcp p d [start|stop|status……]**

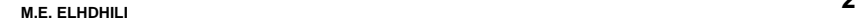

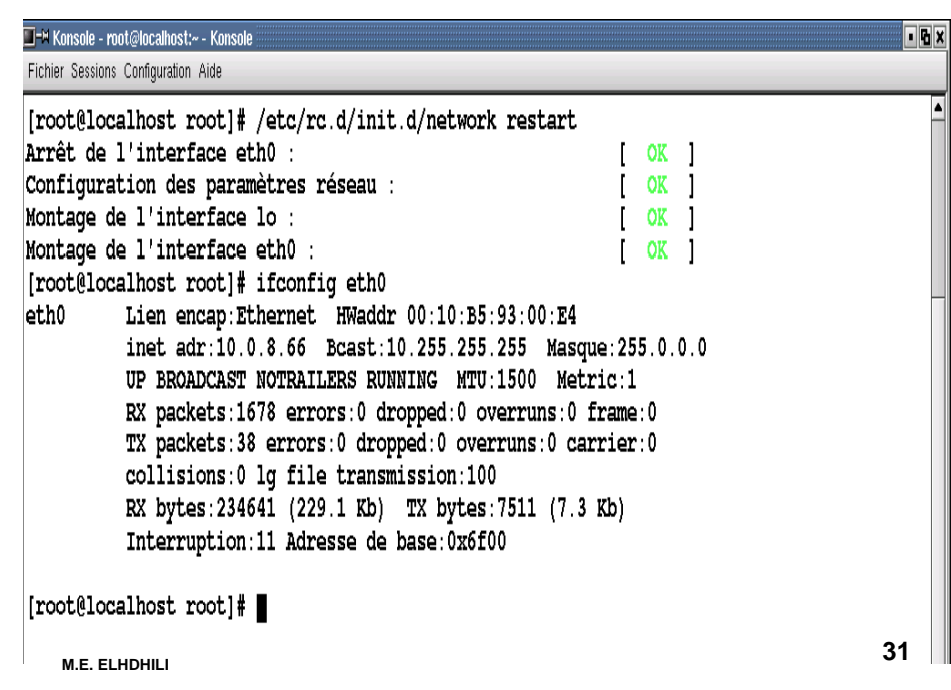

### **Configurer le client**

configurer l'interface eth0 comme client dhcp

- > Modifier:/etc/sysconfig/network-scripts/ifcfg-ethC
- → Relancer les service réseau /etc/rc.d/init.d/network start

Avant Aprés

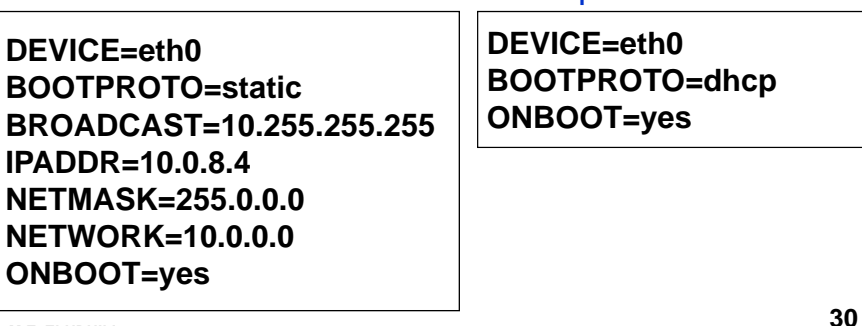

**M.E. ELHDHILI**

**29**

### **Démon client dhcpcd**

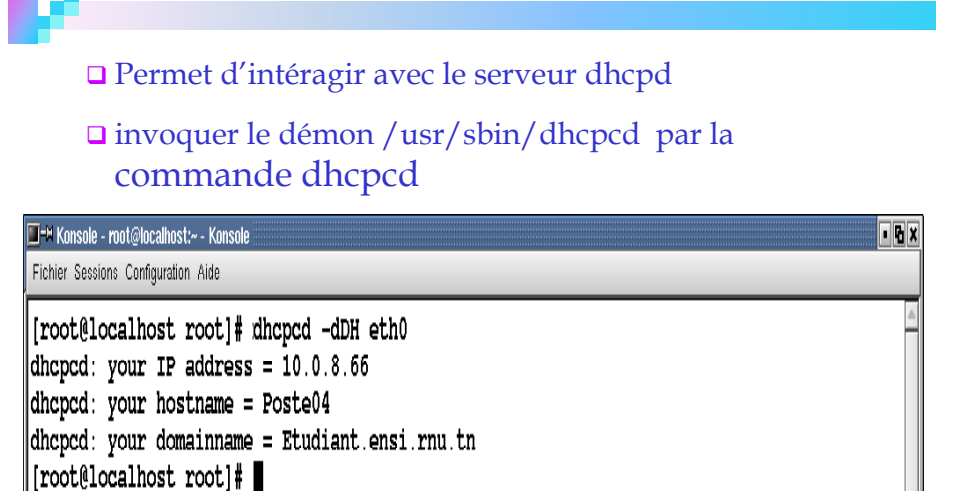

### **Commande client dhcpcd**

dhcpcd [-dknrBCDHRT] [-t timeout] [-c filename] [-h hostname] [-l leasetime]  $[-s]$  [ipaddr]] [interface]

### Options

- -k : mettre à fin le bail
- -n : renouvellement .
- -B : demander une réponse par le serveur en broadcast
- -t timeout : temps d'attente d'une réponse du serveur (par défaut 60seconde ).

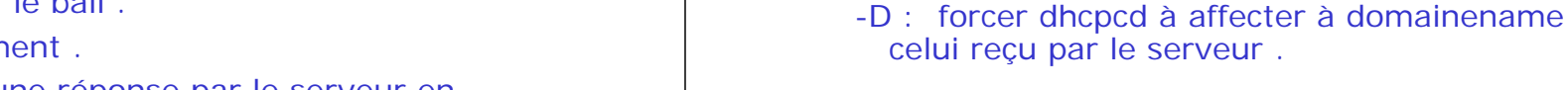

-l leasetime : la durée du bail recommandée par le client .

-c filename : pour que dhcpcd exécute le fichier

-H : forcer dhcpcd à affecter au hostname celui

après avoir configurer l'interface .

reçu par le serveur .

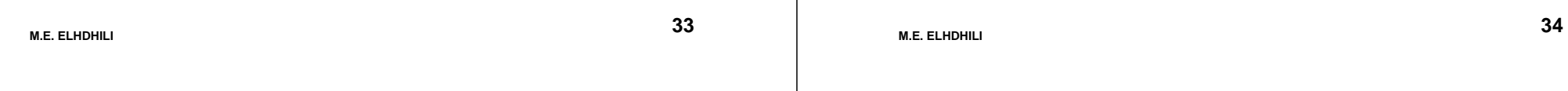

### **Démon client dhcpcd (suite)**

□ Le démon dhcpcd gère et créé des fichiers tels que:

#### <sup>9</sup>**var/run/dhcpcd-eth0.pid :** image mémoire contient le pid du processus dhcpcd .

### <sup>9</sup>**/etc/dhcp/dhcpcd-eth0.info :**

contient les information obtenus par le serveur dhcp (avec eth0 est l'interface cliente dhcp) .

### **Démon client dhcpcd (suite)**

9**/etc/resolv.conf :** ce fichier est crée par dhcpcd quand le client reçoit **dns** et **domainename options** ,l'ancien fichier renommé en **/etc/resolv.con.sv** pour restauration en cas de problème dû à dhcpcd.

<sup>9</sup>**/etc/dhcp :**contient les fichiers que crées le démon dhcpcd .

### **Commande client dhcpcd (suite)**